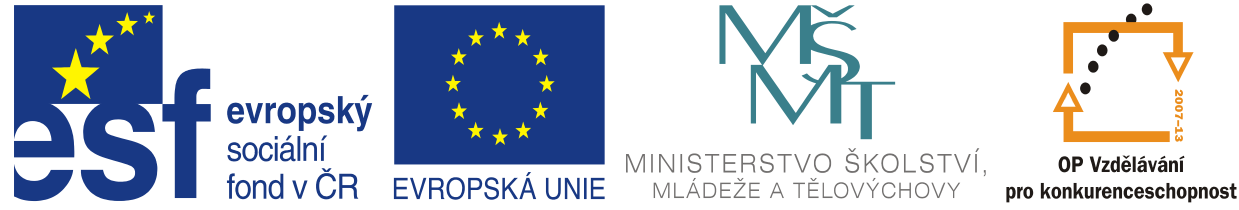

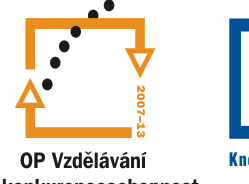

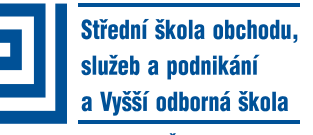

Kněžskodvorská 33/A, 370 04 České Budějovice

#### INVESTICE DO ROZVOJE VZDĚLÁVÁNÍ

**Jméno autora**: Mgr. Jana Vrbová **Datum vytvoření**: 01.12.2012 **Číslo DUMu**: VY\_32\_INOVACE\_06\_NJ\_a

**Ročník**: II. **Vzdělávací oblast**: jazykové vzdělávání a komunikace **Vzdělávací obor**: německý jazyk **Tematický okruh**: konverzace **Téma**: časové údaje / Zeitangaben

#### **Metodický list/anotace:**

určeno k procvičení slovní zásoby dny v týdnu, měsíce, roční období

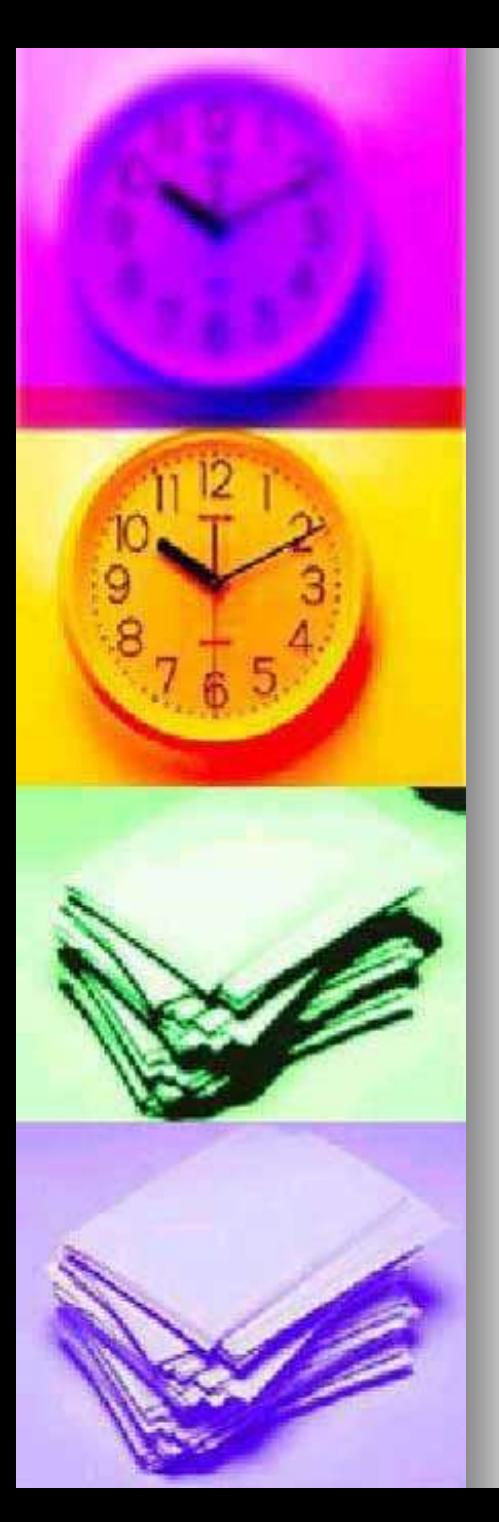

# Čas / Zeit – Uhr - Stunde

- Wie spät ist es?
- Es ist zehn Uhr zehn.
- Es ist zehn nach zehn.
- **Es ist fünf vor Viertel elf.**
- Haben Sie Zeit?
- Nein, ich habe leider keine Zeit.
- Meine Deutschstunde beginnt.

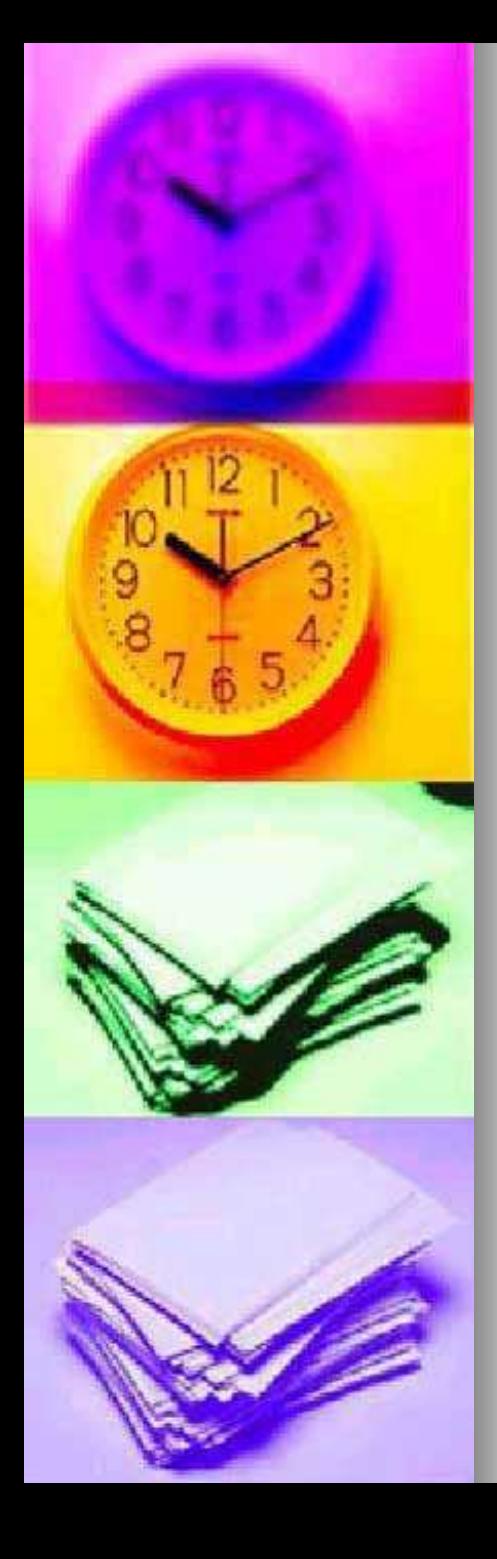

## ein Tag und seine Teile

- **Morgen**
- **Normittag**
- **Mittag**
- **Nachmittag**
- **Abend**
- **Nacht**
- **Mitternacht**
- **ráno**
- **n** dopoledne
- **poledne**
- **odpoledne**
- **u** večer
- noc
- **půlnoc**

am Morgen/ mittags/ heute Abend/ in der Nacht/ um Mitternacht

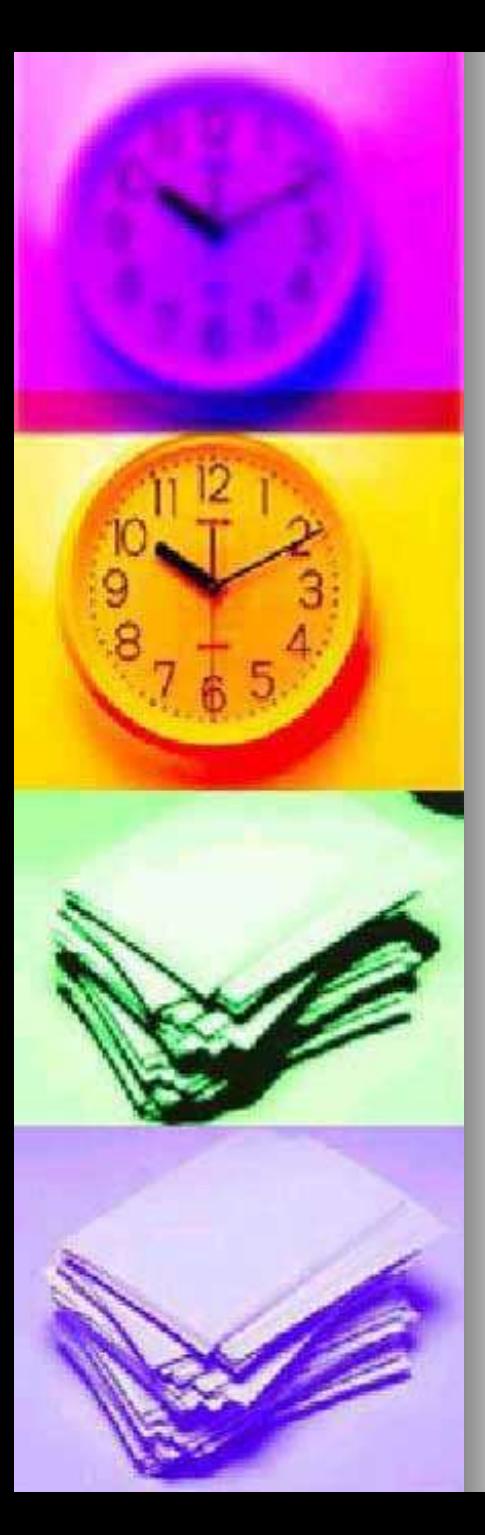

## Ein Jahr hat zwölf Monate:

- **Januar**
- **Februar**
- **März**
- **April**
- **Mai**
- **Juni**
- **Juli**
- **August**
- **BEDERIFY** September
- **D** Oktober
- **November**
- **Dezember**

### undvier Jahreszeiten:

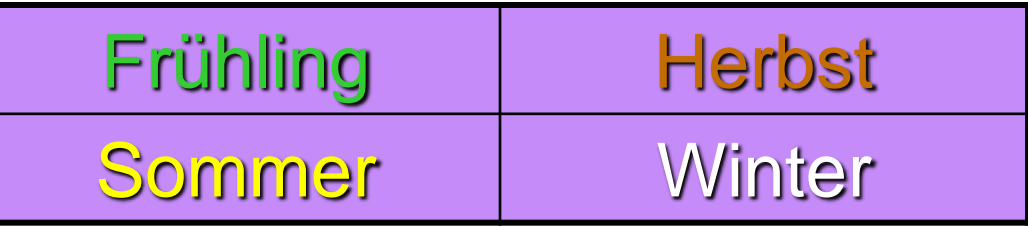

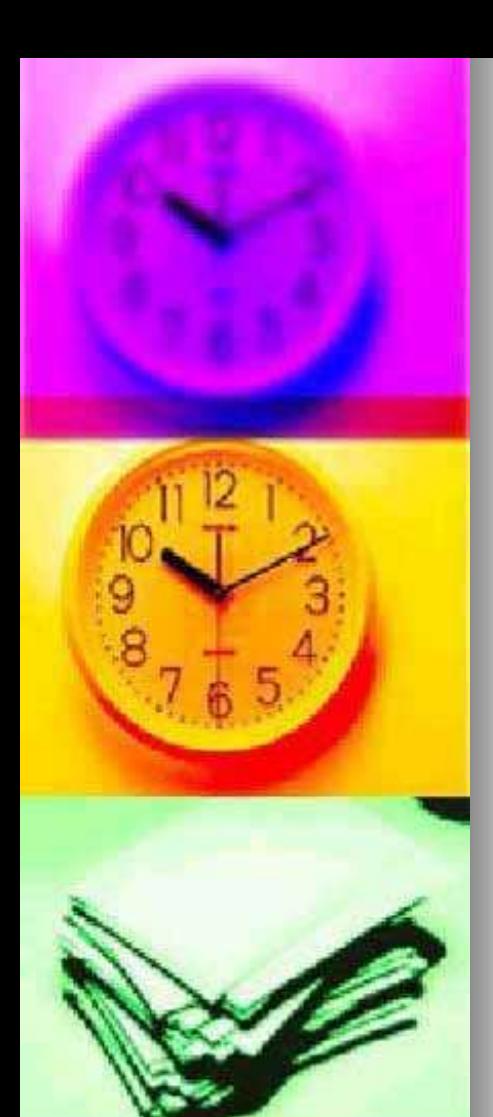

## Ein Jahr hat 365 Tage oder 366 Tage /im Schaltjahr/

## Eine Woche hat sieben Tage:

- **Montag**
- **Dienstag**
- **Mittwoch**
- **Donnerstag**
- **Freitag**
- Samstag /
	- Sonnabend
- Sonntag

#### Dny, měsíce i roční období jsou rodu mužského = DER

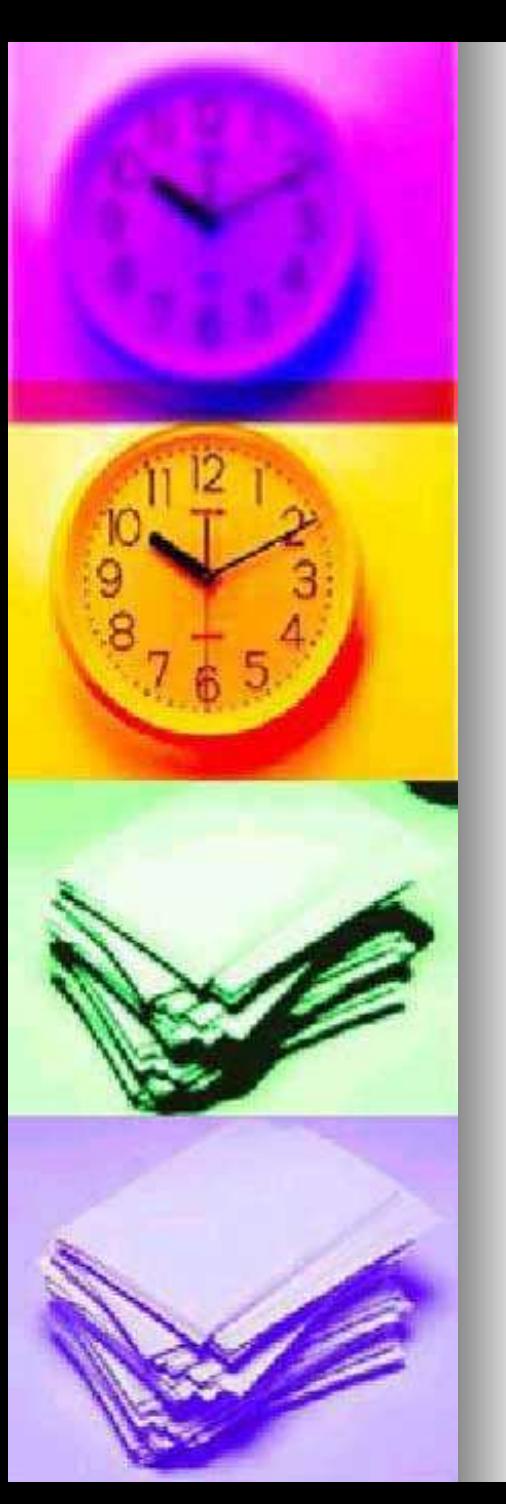

### Jak se překládá předložka:

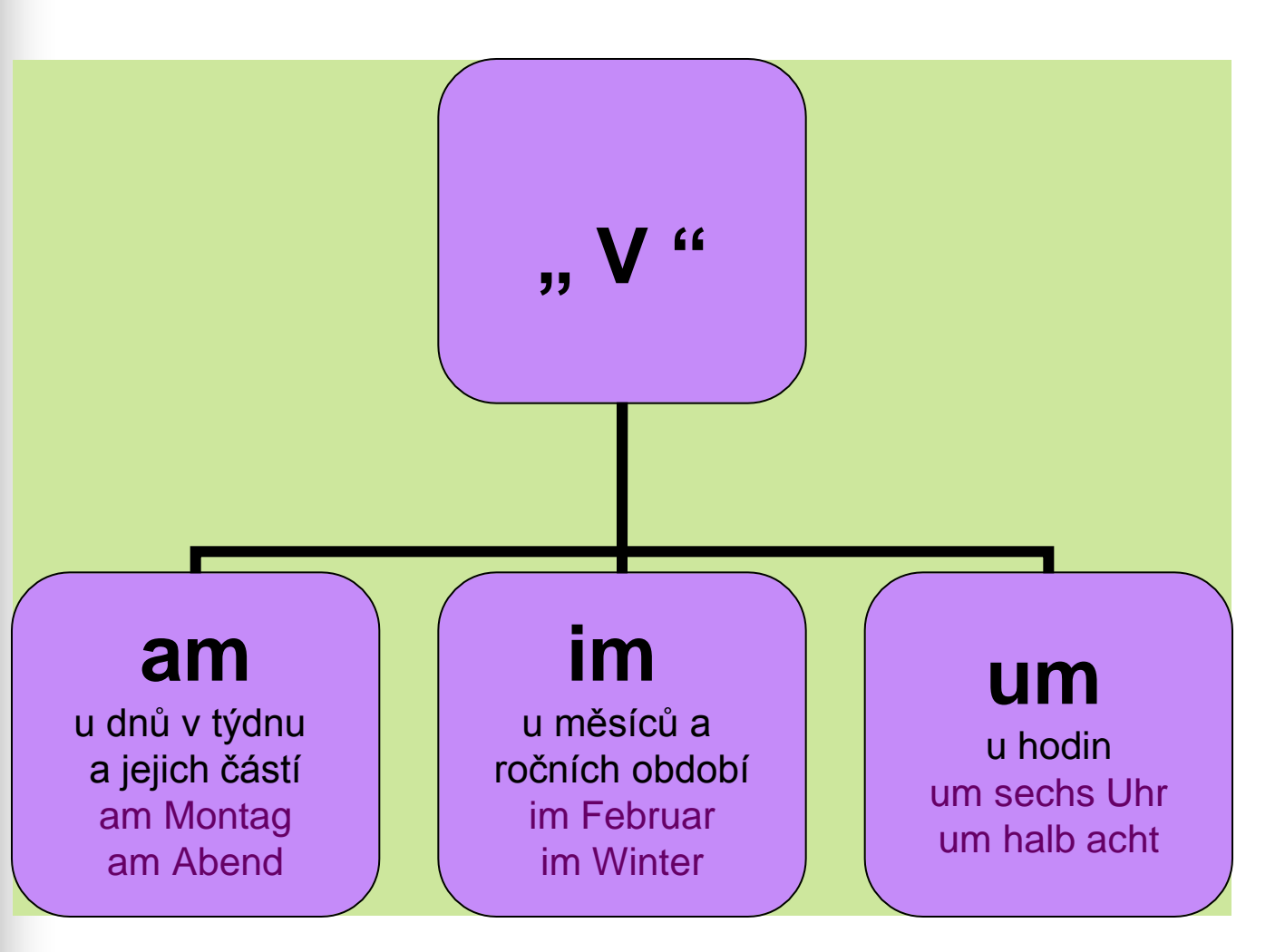

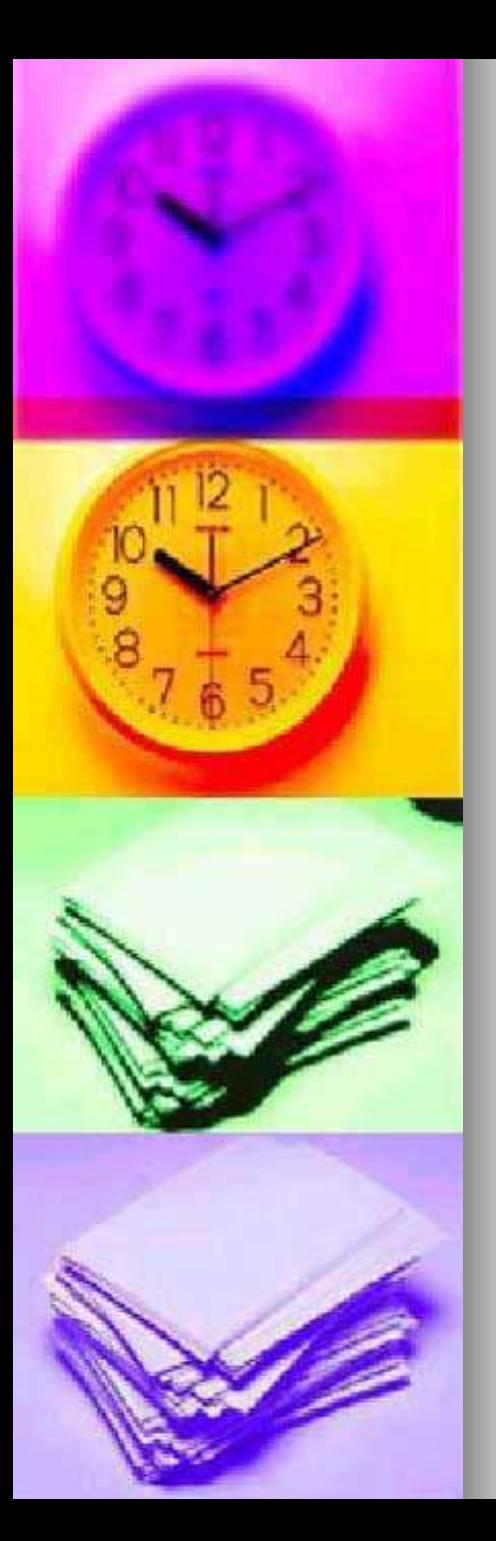

### Lernen im Internet:

- [Opera -](http://www.internetpolyglot.com/lesson-2501801190) [\[Zeit 1 -](http://www.internetpolyglot.com/lesson-2501801190) [Čas 1 | Detail lekce \(Němčina -](http://www.internetpolyglot.com/lesson-2501801190) [Čeština\)-Internet Polyglot\]](http://www.internetpolyglot.com/lesson-2501801190)
- [Opera -](http://www.internetpolyglot.com/lesson-2501801195) [\[Zeit 2 -](http://www.internetpolyglot.com/lesson-2501801195) [Čas 2 | Detail lekce \(Němčina -](http://www.internetpolyglot.com/lesson-2501801195) [Čeština\)-Internet Polyglot\]](http://www.internetpolyglot.com/lesson-2501801195)

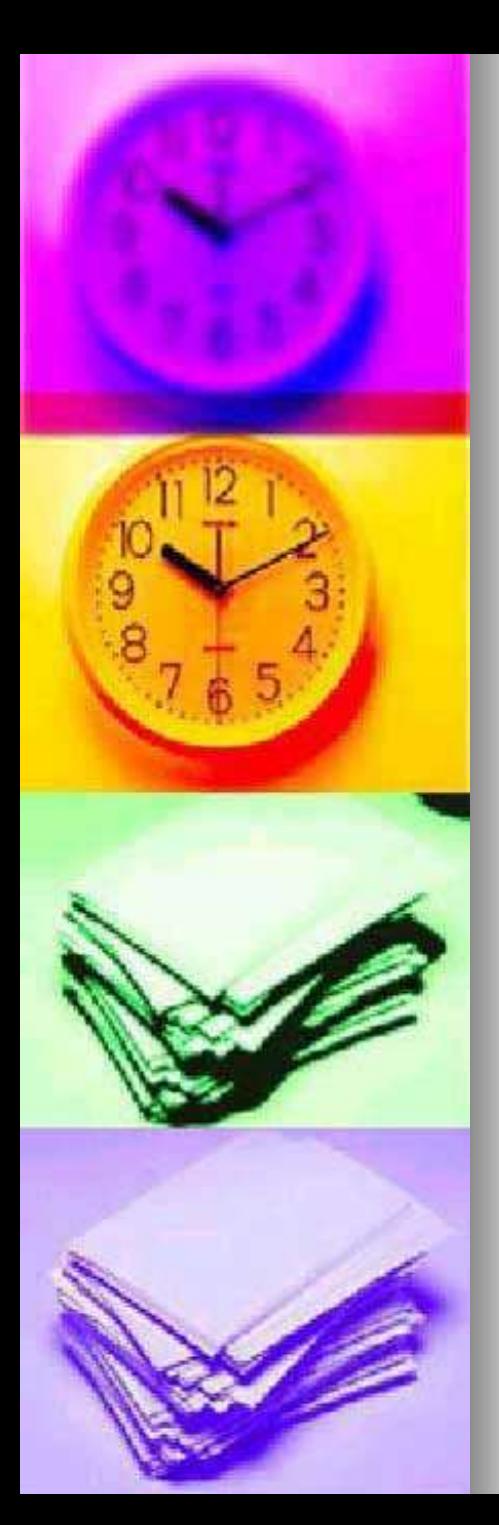

### Odkazy a citace:

Zdroj obrázků: MS Office, Verze: 11.5529.5606